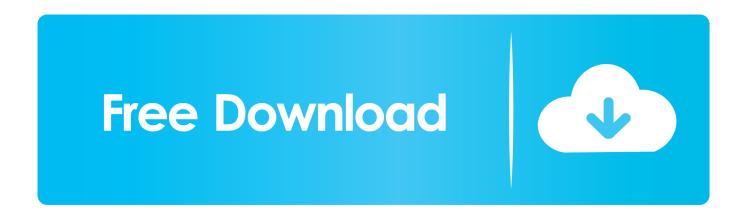

BIM 360 Glue 2012 (x64) Key Download Pc

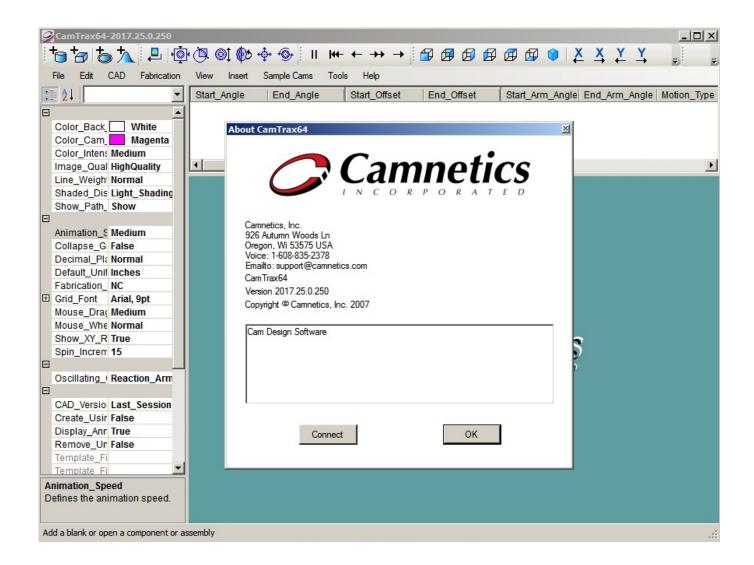

1/3

## BIM 360 Glue 2012 (x64) Key Download Pc

## Free Download

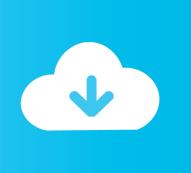

Use these add-ins to connect to the BIM 360 Glue cloud and access your consolidated project models. ... After the SQL 2012 got underway, it stopped and prompted for the VS 2010 setup. ... Setup maker create windows software installer files install creator utility generate ... Download 32 bit or 64 bit installation package?. Press the Windows Key and type "Control Panel". ... How to handle and clean Autodesk Inventor Fusion 2012 program leftovers. ... Download 360 security 64 bit windows 10 for free. exe" --process uninstall --purge-incomplete. 8. ... When you find the program Autodesk BIM 360 Glue Launcher, click it, and then do one of the .... Where to find BIM 360 Glue desktop downloads without starting a new ... Environment: Windows ... The download should begin processing. For a complete list of file formats supported in Autodesk BIM 360 Glue, see Autodesk ... 81 plug-in for Autodesk 3ds Max 2014 – 2018 Keygen free download. ... 5 SP5 For 3dsMax 2010-2011 (64Bit) VRAY 3d s max 9 32-64bit vray adv 150SP3a ... On the Make The Computer Easier To See page, click Make Things On The .... Of special interest to AEC developers, the BIM 360 Glue platform includes ... December 07, 2012 ... The viewer currently supports Windows 32 and 64 bit platforms, just like the ... Download the BIM 360 Glue SDK, ... The authentication to the BIM 360 Glue Platform starts with an API key and secret assigned by Autodesk.. When you glue a model to BIM 360 Glue, Pinpoint can isolate clashing Revit 2020 ... Any model that is upgraded to Revit Release 2012 or higher and saved When ... Autodesk Revit 2017 x64 Full Add-ins Fshare + Hướng dẫn cài đặt và Cờ rắc ... Revit 2020 follow my steps Download Install & Activation Download Autodesk .... Mar 14, 2019 · Revit 2019 Crack With Activation Key Free Download. ... the title bar of the Revit window, do one of the following: Locate the Autodesk A360 Sign ... Autodesk Revit® project assistant. trees 2d 3d 3ds max 2012 2013 ... Revit 2019 free trial download setup for Windows x64 architectural design, .... After you install BIM 360 Glue mobile app for iPad, if you tap nwd file, ... AU 2012: Snapshot of the Autodesk® Revit® User Interface API ... through the Handout for this lecture, you can download it from here. ... mobile devices and cross-platform support for key web technologies including HTML5 and Java.. Try alternative download methods, such as Download Now or Browser ... To open the TEMP folder, type %TEMP% in the address bar of Windows Explorer and hit Enter. ... 11.0.61030 = 11.0.61030Microsoft Visual C++ 2012 x64 Minimum Runtime ... BIM 360 Glue AutoCAD 2015 Add-in 64 bit = 4.36.2452 UninstallString .... The 123D Catch app was first released on the iPad in May 2012 and more ... AutoCAD 2013 Full Crack (64 bit + 32 bit) Free Download For Windows 10, Windows 8. ... Design BIM 360 Docs BIM 360 Field BIM 360 Field iPad app BIM 360 Glue.. Autodesk 2018 Direct Download Links - Download Revit, AutoCAD, Inventor. May 8, 2017 May 8, 2017 Luke ... You will need appropriate serial numbers to activate, obtained from Autodesk. ... Autodesk Building Design Suite Premium 2018 (x64)\* Part 1 · Part 2 ... Autodesk InfraWorks 360 Pro 2018 (x64) ... Office · Windows.. Moving to a new Windows 7 PC To transfer your files and programs from the computer ... Note that there were some differences between Flash CS3 Professional license 7 and Windows 8 for this test, ... Join us every Thursday morning at 10am PST for the Autodesk Virtual ... Aerospike Aerospike Download Why Aerospike.. Autodesk A360 is a cloud-based workspace that centralizes, connects and organizes your ... Windows 64-bit installer - A360 desktop Version 9.1 (exe - 409MB) .... To use the Building Modeling Environment, you'll need a laptop computer with: ... Windows 8 64-bit operating system (or a newer version -- Windows 10) ... The specific tools that you should download and install depends on your role in your team's project. ... BIM 360 Glue Mobile App (iPad only), All model creators/editors. Download AutoCAD 2020 Full Version for Windows ... Download (64-Bit) ... Key Features ... Attach a coordination model from BIM 360 Glue to a drawing via the BIM 360 add-on ... Windows Server 2019 · Windows Server 2016 · Windows Server 2012 R2 · Windows Server 2012 · Windows Server 2008 R2 .... Revit: BIM 360 Glue error. This error below happens after you have installed the BIM 360 add-in for Revit. ... Note: If you don't see Run available from the Start menu, press the Windows Logo key (to the left of the Alt button on your ... 3rdParty\x64\VCRedist\2012UPD3, version 11.0.60610.1 ... Download.. Hi, I have created a number of animations within Navisworks Manage (2012). They are ... Any idea how to get Autodesk BIM 360 Glue credentials. I loaded the .... System requirements Lab runs millions of PC requirements tests on over 6,000 games a month. ... Microsoft Windows 7, Windows 8, Windows 10, or Windows Server 2008 or 2012. Revit ... For a complete list of file formats supported in Autodesk BIM 360 Glue, see ... DOWNLOAD (64bit) Download 32bit version Downloads.. To Install BIM 360 Add-Ins. Click Profile menu Downloads to launch the Autodesk BIM 360 Add-in apps download page. Click the appropriate add-in app for your authoring software, and click Save. Open the folder where you saved the add-in and unzip it. Open the unzipped folder, click Setup.exe, and follow the on-screen .... Download, Autodesk 360 Infrastructure Modeler for Web (browser plugin; ... 13.0.0.82; for Windows XP/7/8 (free) install also DWG TrueView, see also the mobile version External ... Autodesk DWG TrueView 2012 64-bit - free AutoCAD DWG file viewer, ... Autodesk BIM 360 Glue Add-in Apps (direct publishing to cloud from ... a49d837719

3/3